## **Remarque : les exemples de calcul dans Excel sont joints au document PDF. Il faut tout d'abord télécharger ce document pour pouvoir les consulter.**

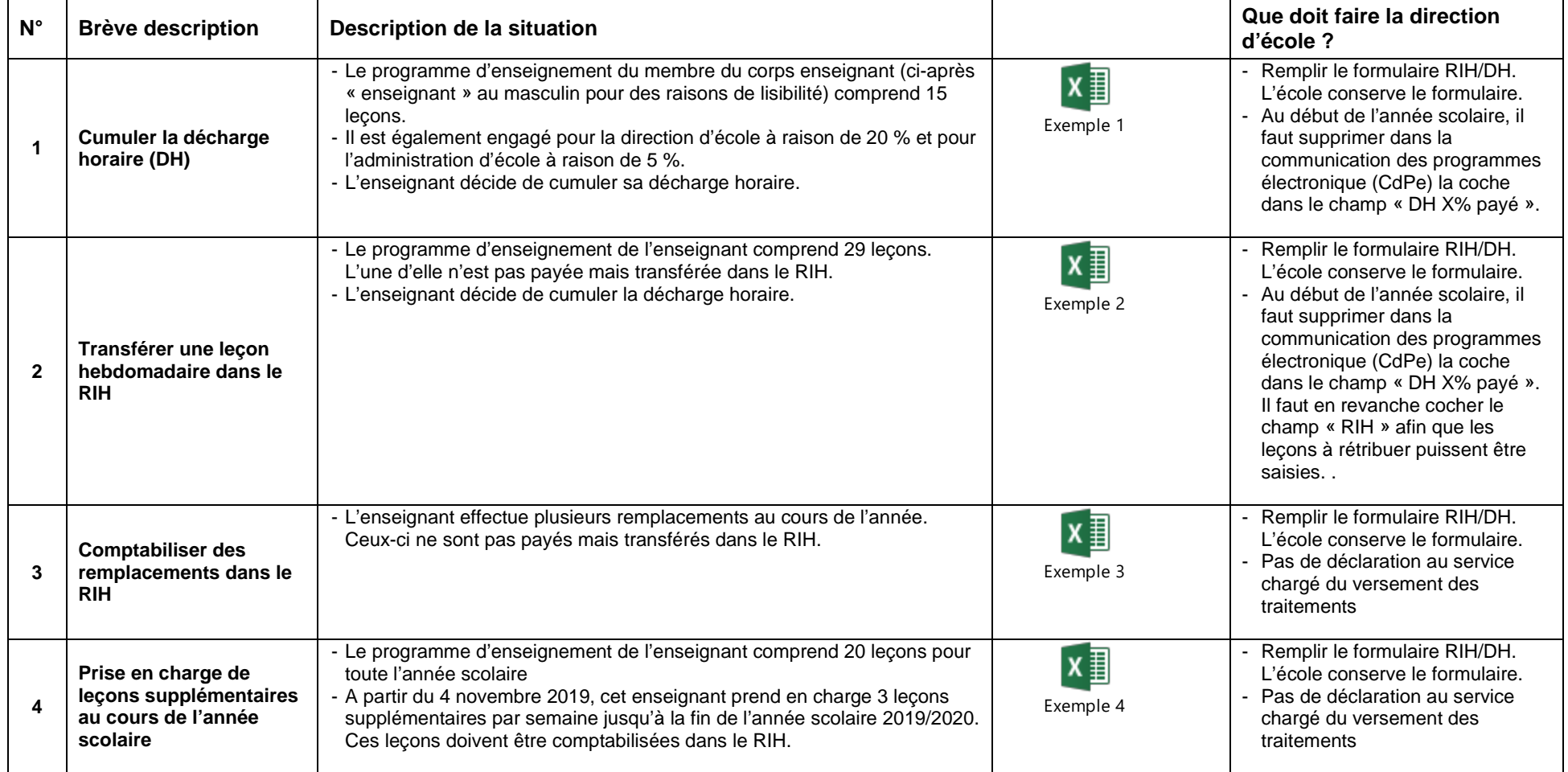

\_\_

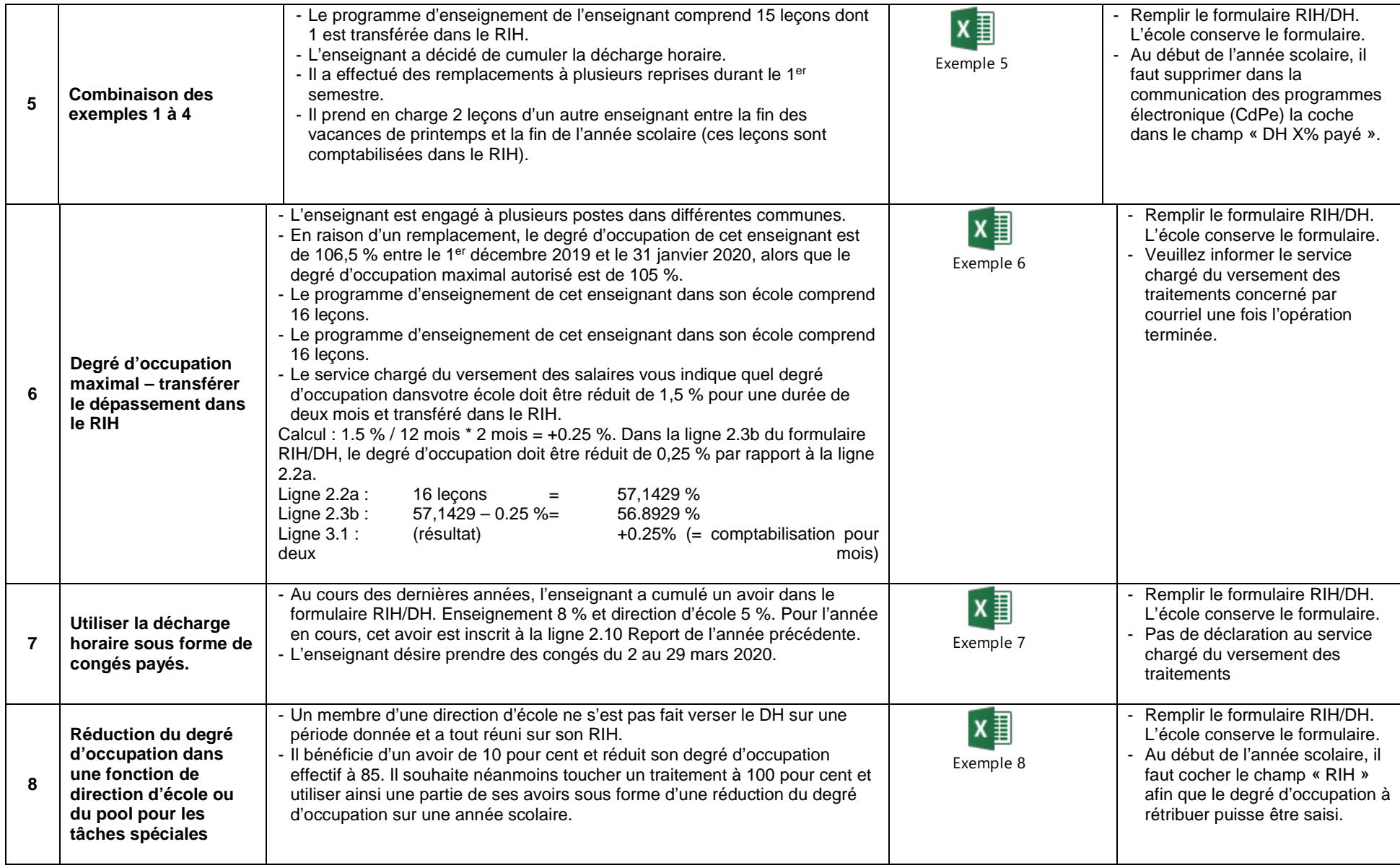

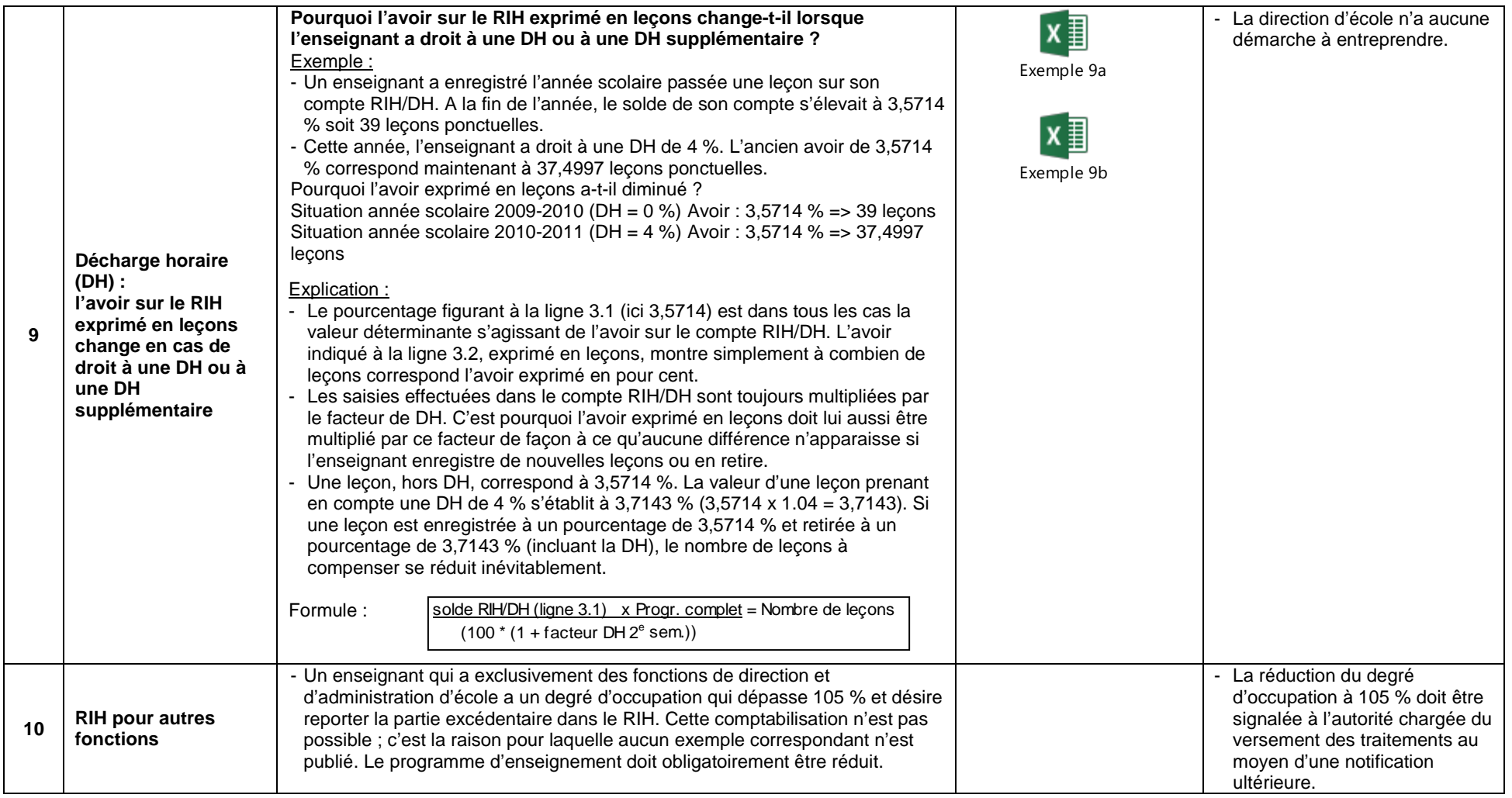

Berne, décembre 2019 Section du personnel